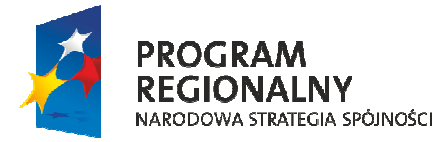

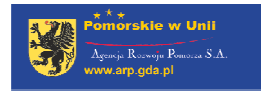

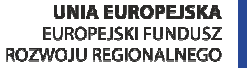

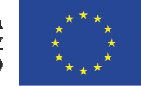

Załącznik nr 11a do Przewodnika Beneficjenta RPO WP 2007-2013 dla Działań 1.4 - 1.6

# **WZÓR WNIOSKU BENEFICJENTA O PŁATNOŚĆ WRAZ Z INSTRUKCJĄ JEGO WYPEŁNIANIA DLA PROJEKTU FINANSOWANEGO W RAMACH REGIONALNEGO PROGRAMU OPERACYJNEGO DLA WOJEWÓDZTWA POMORSKIEGO NA LATA 2007-2013**

# **(OŚ PRIORYTETOWA 1 DZIAŁANIA 1.4 - 1.6)**

*wersja z dnia 29-11-2011 r.* 

# **WNIOSEK BENEFICJENTA O PŁATNOŚĆ**

# **CZĘŚĆ OGÓLNA**

- **1. Okres: od** *rrrr-mm-dd* **do** *rrrr-mm-dd*
- **2. Where** Weigher **dotyczy wyłącznie przebiegu realizacji projektu: TAK TAK NIE**

**Data wpływu wniosku:** *rrrr-mm-dd*

**Podpis pracownika przyjmującego wniosek:** …………………..

**Numer wniosku o płatność: WNP – RPPM** - ……- …..- ….. - ….... - ……. /…... - ……

# **3. DANE BENEFICJENTA/PARTNERA WIODĄCEGO:**

a) Nazwa: .................................................................................... Imię i nazwisko…………………………………….…………

telefon: ......................... faks: ....................... e-mail: ........................................

b) Osoba wyznaczona do kontaktu w części dot. postępu finansowego:

Imię i nazwisko: ...........................................................................................

telefon: ......................... faks: ....................... e-mail: .................................... c) Osoba wyznaczona do kontaktu w części dot. przebiegu realizacji projektu:

Imię i nazwisko: ........................................................................................... telefon: ......................... faks: ....................... e-mail: ....................................

## **4.Program Operacyjny**:

**Regionalny Program Operacyjny dla Województwa Pomorskiego na lata 2007-2013**

- **5. Oś Priorytetowa: 1 Rozwój i innowacje w MŚP**
- **6. Działanie:** ……. ………………………………………………………..
- **7. Poddziałanie:** ….. ……………………………………………………….
- 
- **8. Tytuł Projektu:** ............................................................................................................
- **9. Numer wniosku o dofinansowanie projektu:** ……………………………………….
- **10. Numer umowy o dofinansowanie projektu:** ……………………………………….

# **CZĘŚĆ FINANSOWA**

# **11. Rodzaj płatności:**

pośrednia Rońcowa

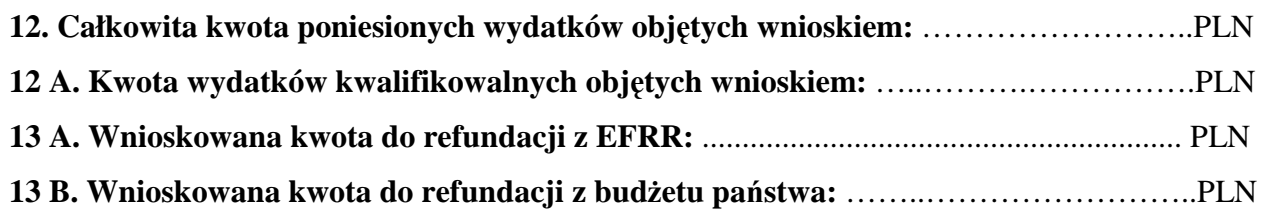

# **13 C. Wnioskowana kwota do refundacji w podziale na uczestników realizacji projektu<sup>1</sup> :**

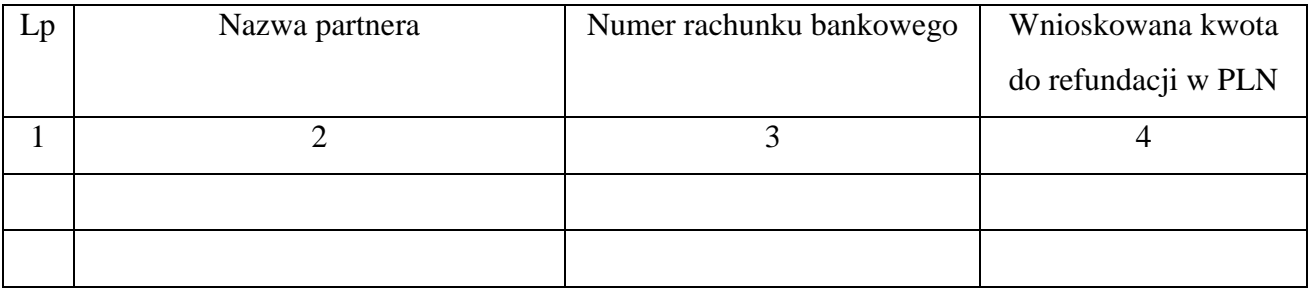

# **14. Dochód uzyskany w trakcie realizacji projektu**

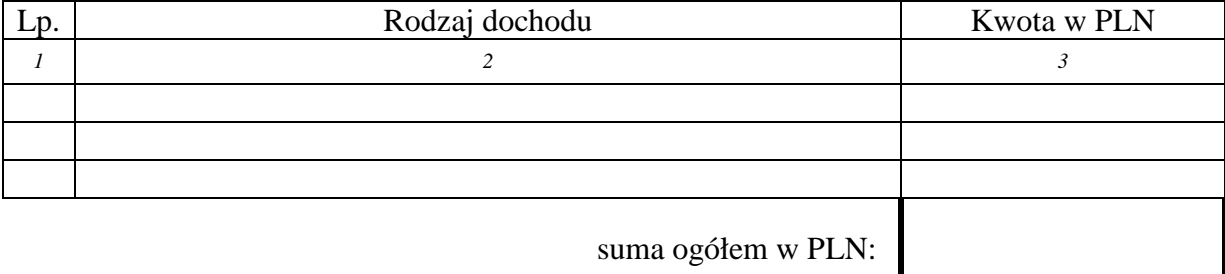

 1 Dotyczy wyłącznie projektów realizowanych w ramach partnerstwa.

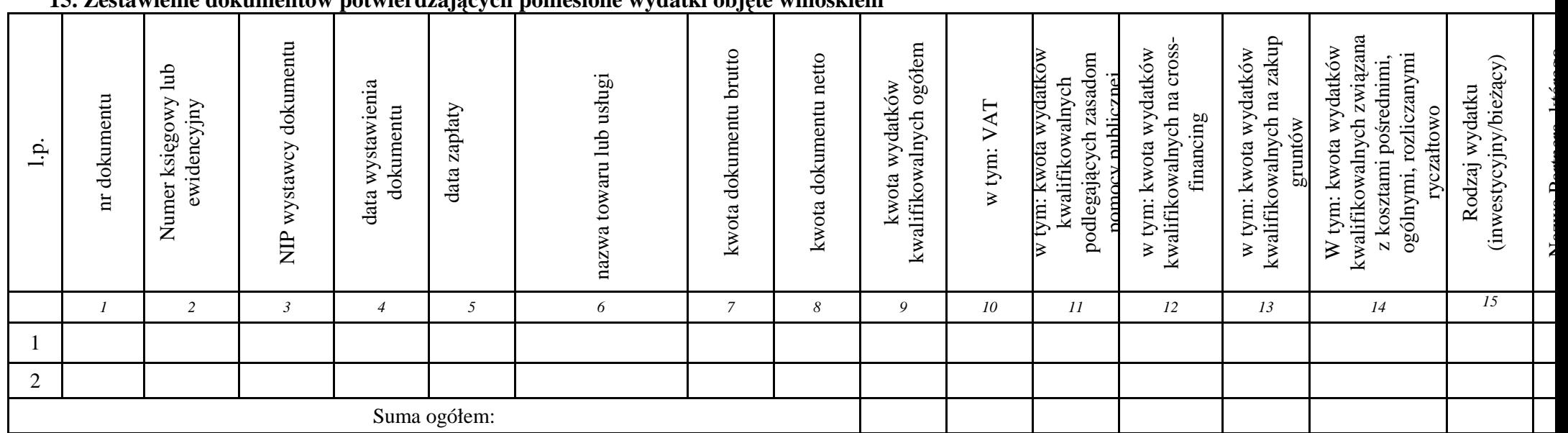

## **15. Zestawienie dokumentów potwierdzających poniesione wydatki objęte wnioskiem**

*Potwierdzam ilość załączonych kopii dokumentów oraz dowodów zapłaty z niniejszym zestawieniem.* 

Imię i nazwisko: ............................................................ data: ................................. podpis: ...................................

 $^{\rm 2}$  Dotyczy wyłącznie projektów realizowanych w ramach partnerstwa

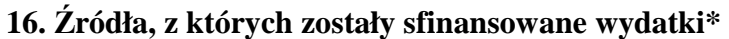

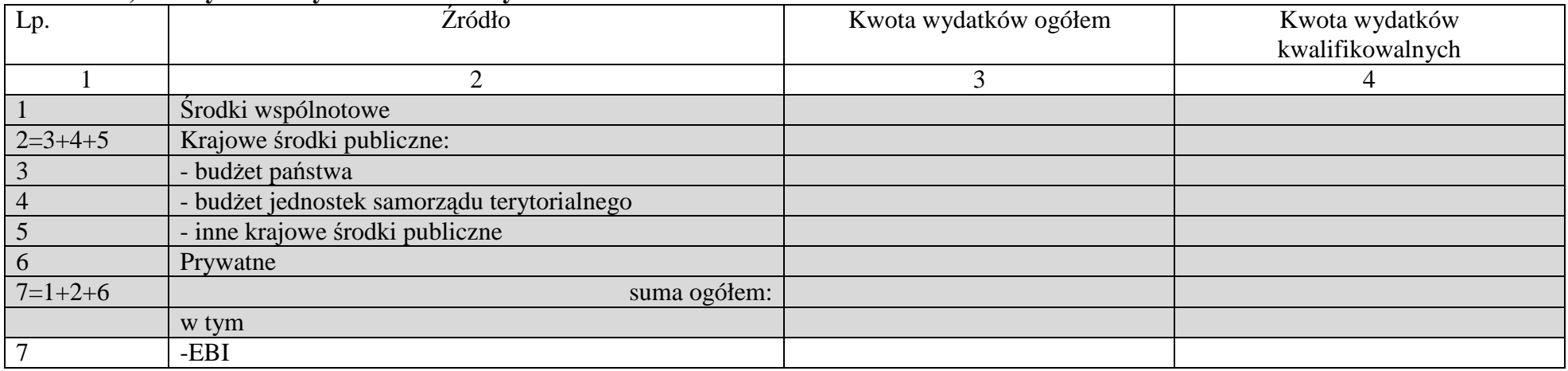

\* Kwoty wydatków kwalifikowalnych powinny wynikać z kwot wykazanych w kolumnie 8 pkt.15 pomniejszonych o dochód wykazany w pkt.14.

# **CZĘŚĆ DOTYCZĄCA PRZEBIEGU REALIZACJI PROJEKTU**

**17A. Stan realizacji postępowań o udzielenie zamówienia publicznego - dotyczy beneficjentów, którzy są zobowiązani do stosowania ustawy Prawo zamówień publicznych** 

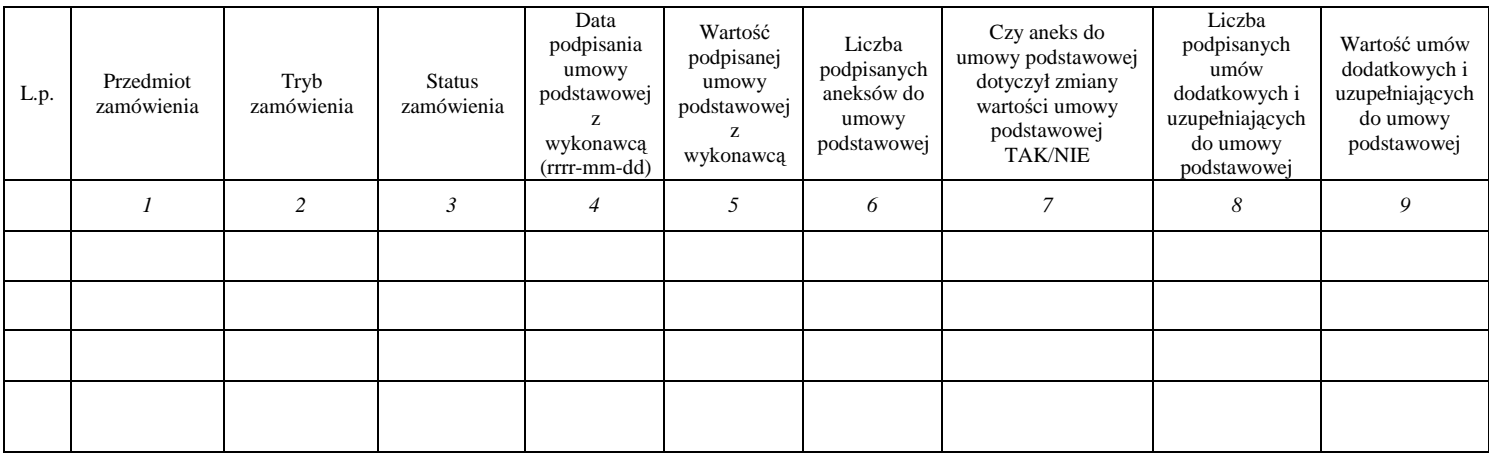

# **17B. Stan realizacji postępowań o udzielenie zamówienia publicznego - dotyczy beneficjentów, którzy nie są zobowiązani do stosowania ustawy Prawo zamówień publicznych**

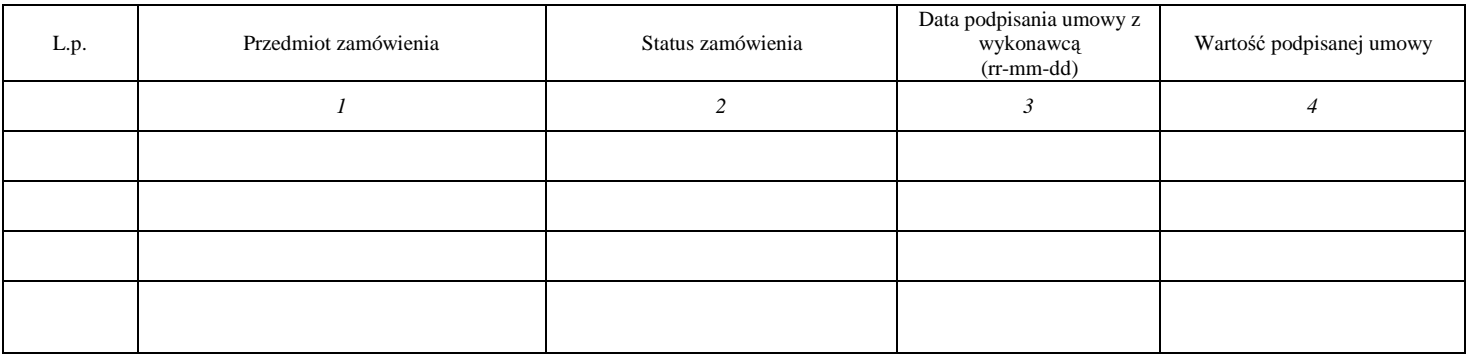

## **18. Postęp rzeczowo-finansowy w realizacji projektu**

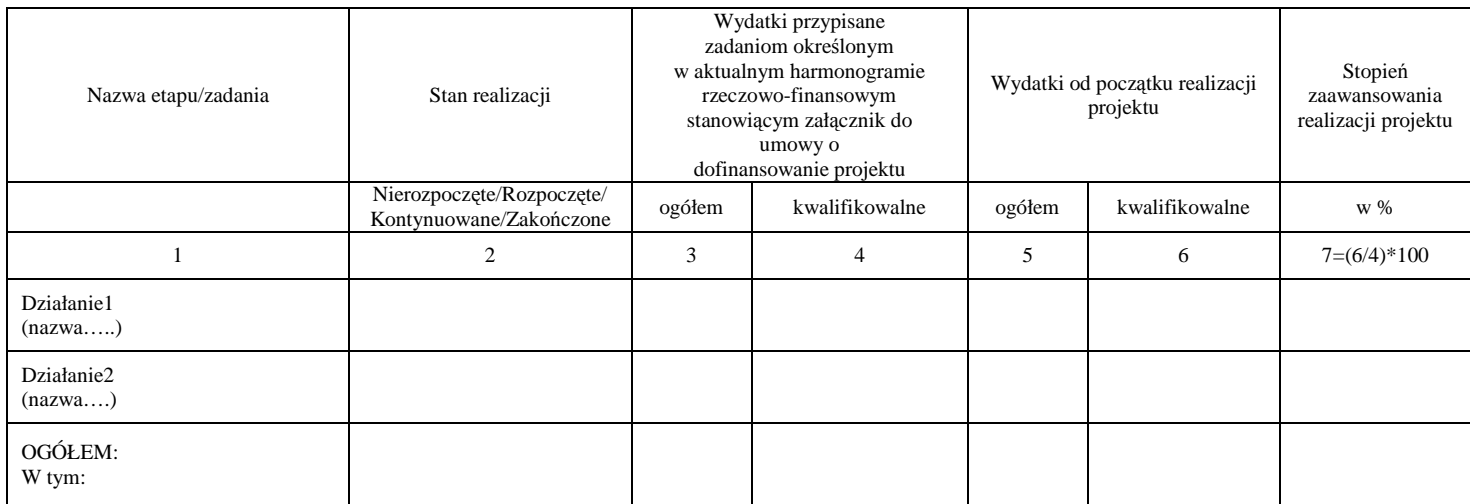

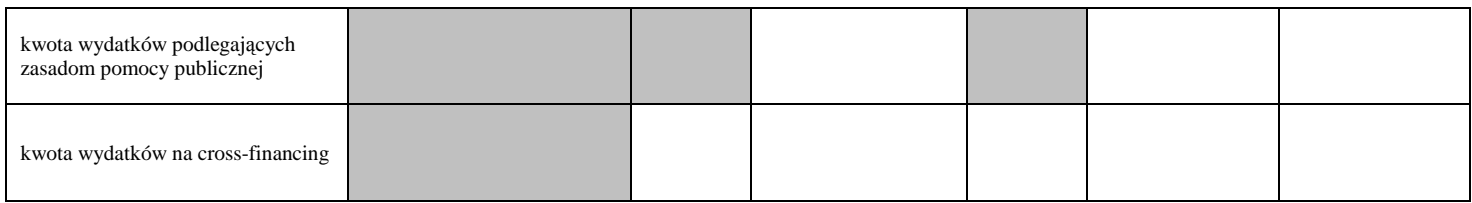

# **19. Wskaźniki realizacji projektu**

## **19A. Wskaźniki produktu**

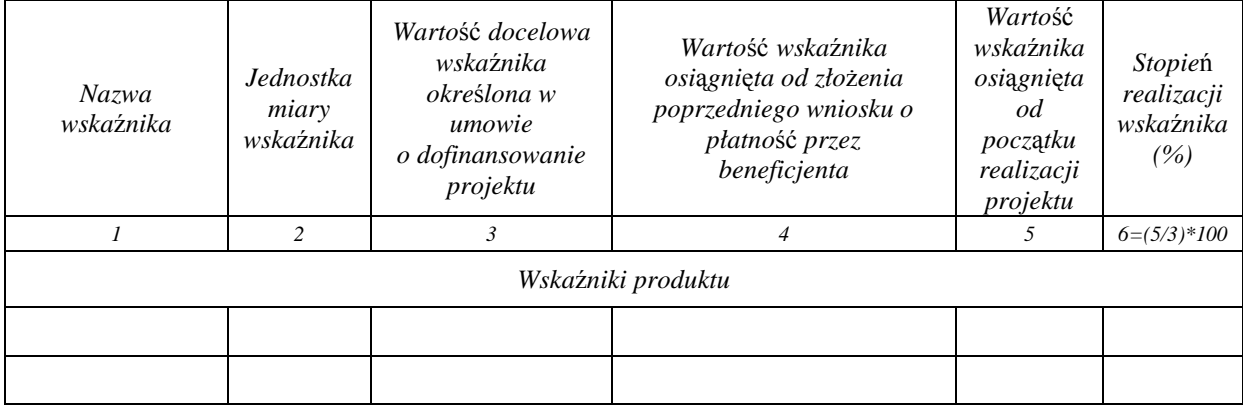

## **19B. Wskaźniki rezultatu**

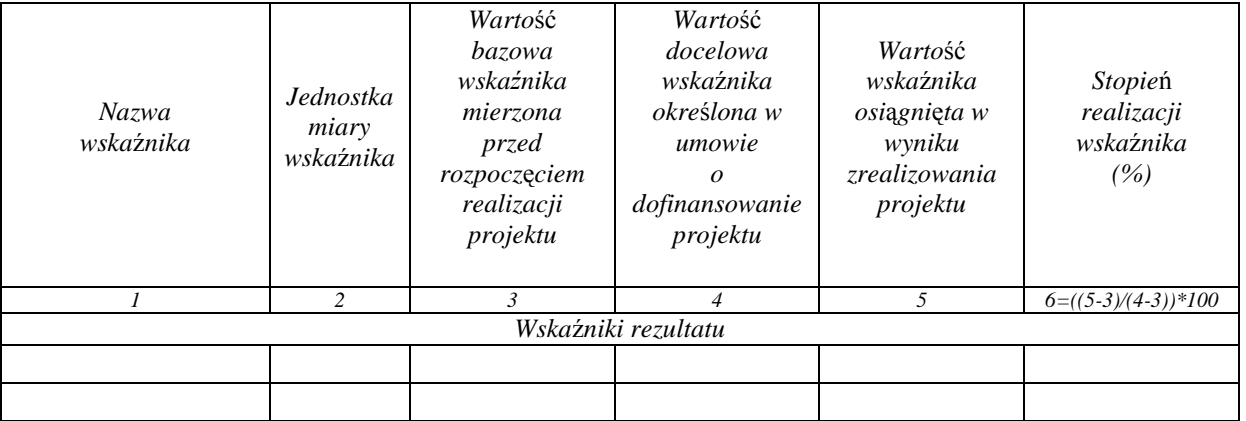

# **20. Informacja na temat problemów napotkanych w trakcie realizacji projektu**

.................................................................................................................................................................................. .................................................................................................................................................................................. .................................................................................................................................................................................. .................................................................................................................................................................................. ..................................................................................................................................................................................

## **21. Planowany przebieg realizacji projektu**

……………...……………………………………………………………………………………………………… .......…….………………………………………………………………………………………………………….. ..….....….…………….......…………………………………………………………………………………………

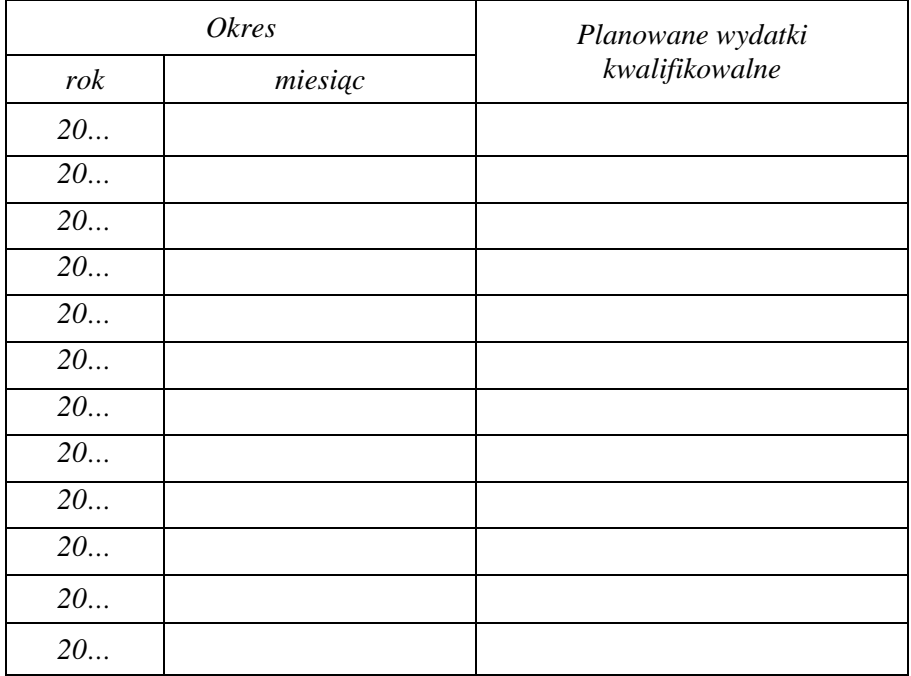

# **22. Harmonogram wydatków na kolejne miesiące**

# **23. Informacja o kontrolach projektu przeprowadzonych przez uprawnione podmioty**

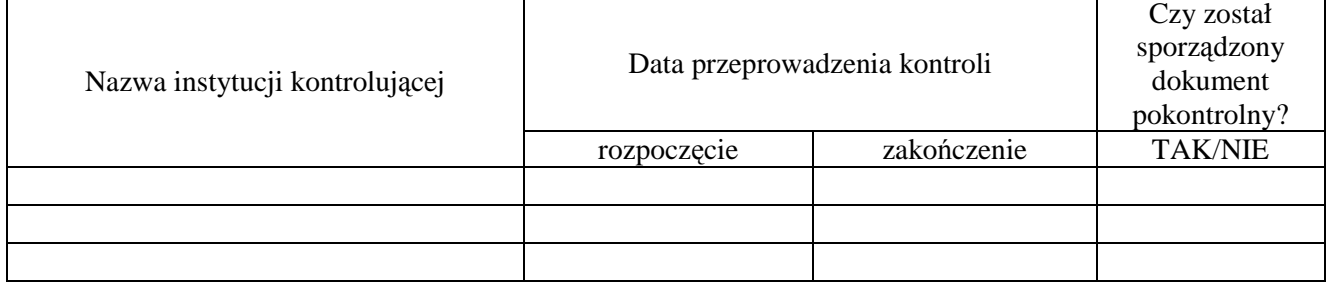

# **24. Wypełnienie obowiązków w zakresie informacji i promocji projektu**

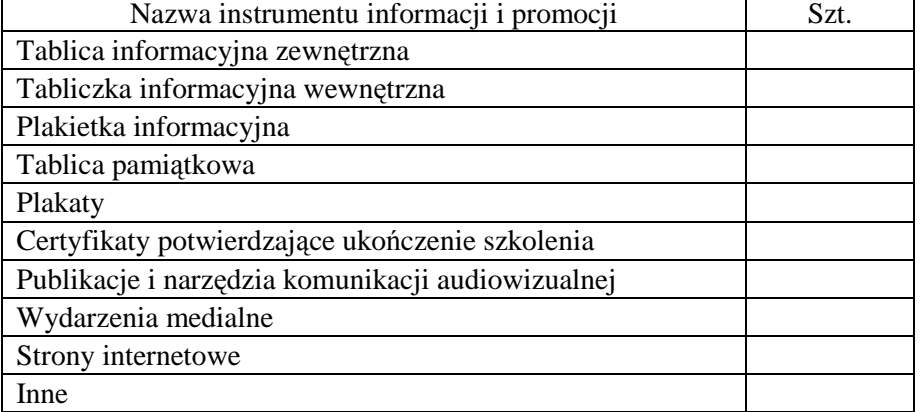

# **25. Informacja o zgodności realizacji projektu z zasadami polityk wspólnotowych**

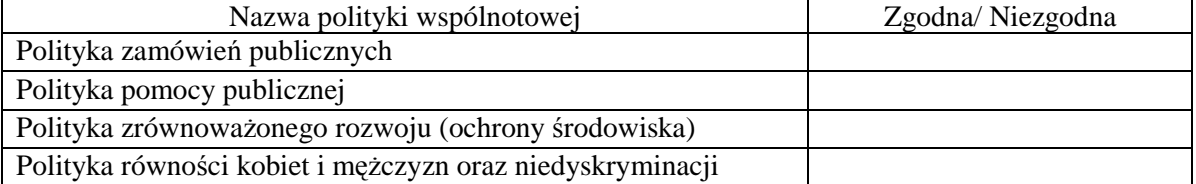

#### **26. Opis niezgodności z zasadami polityk wspólnotowych**

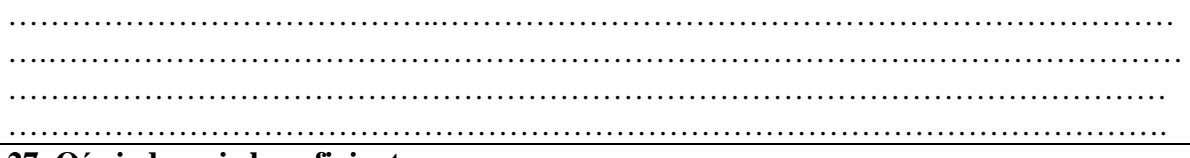

#### **27. Oświadczenie beneficjenta:**

Ja, niżej podpisany oświadczam, że:

- informacje zawarte we wniosku są zgodne z prawdą a wydatki wykazane we wniosku zostały zapłacone,
- wydatki wykazane do refundacji w ramach niniejszego wniosku nie zostały wcześniej zrefundowane z innych źródeł,
- jestem świadomy odpowiedzialności karnej wynikającej z art. 297 Kodeksu karnego,
- dokumentacja związana z projektem przechowywana jest w niżej wymienionym/ych miejscu/ach:

....................................................................................................................................................................

..............…………………………………………………………………………………………………

……………………………………………………………………………………………………………

#### **28. Załączniki:**

- 1. Potwierdzone za zgodność z oryginałem kopie faktur lub dokumentów księgowych o równoważnej wartości dowodowej, zgodne z punktem 15 wniosku, wraz z dowodami zapłaty.
- 2. Poświadczone za zgodność z oryginałem kopie dokumentów potwierdzające odbiór/wykonanie prac.
- 3. Inne dokumenty, o ile są wymagane zgodnie z umową/decyzją o dofinansowanie projektu.

………………… ………………….. ……………………………….

Miejscowość: Data: Podpis i pieczątka imienna

# Instrukcja wypełniania, Wniosku beneficjenta o płatność" dla projektu finansowanego w ramach Regionalnego Programu Operacyjnego dla Województwa Pomorskiego na lata 2007-2013

# (Oś Priorytetowa 1 z wyłączeniem Działania 1.3)

# UWAGI OGÓLNE

Przed rozpoczęciem wypełniania wniosku o płatność należy uważnie zapoznać się z poniższą instrukcją. Wniosek powinien być przygotowany bardzo starannie, zaś informacje w nim podane – rzetelne, konkretne i wyczerpujące.

Instrukcja jest przeznaczona dla beneficjentów realizujących projekty w ramach Osi Priorytetowej 1 z wyłączeniem Działania 1.3 RPO WP.

We wniosku o płatność beneficjent wykazuje wszystkie wydatki kwalifikowalne, jakie poniósł na realizację projektu, przewidziane w umowie o dofinansowanie projektu oraz ujmuje wnioskowaną kwotę refundacji.

Wszelkie kwoty i dane finansowe podawane we wniosku o płatność należy wyrażać w **PLN**.

Dla Projektu, w ramach którego uwzględnione zostały wydatki objęte zasadami pomocy publicznej, dofinansowanie przekazywane jest zgodnie z zasadami RPO WP, Uszczegółowienia RPO WP, odpowiedniego programu pomocowego, przyjętego rozporządzeniem oraz na warunkach określonych w umowie o dofinansowanie projektu.

**Pola zaznaczone na szaro nie są wypełniane przez beneficjenta. Wypełnia je pracownik instytucji dokonującej weryfikacji wniosku o płatność za wyjątkiem tabeli nr 18 kolumny 2 wiersze** *"kwota wydatków podlegających zasadom pomocy publicznej"* **i** *"kwota wydatków na cross-financing"* **oraz kolumn 3 i 5 wiersza** *"kwota wydatków podlegających zasadom pomocy publicznej"***, które pozostają nie wypełnione** *.* 

Beneficjent zobowiązany jest do składania wniosku o płatność z częstotliwością określoną w umowie o dofinansowanie projektu, tj. nie rzadziej niż raz na trzy miesiące.

Wniosek o płatność należy sporządzić w programie Generator Wniosków Płatniczych przy pomocy pliku inicjującego przekazanego przez IP II RPO WP. Wersja papierowa wniosku musi być zgodna z wersją elektroniczną.

**Beneficjent ma obowiązek złoŜyć pierwszy wniosek o płatność pośrednią w terminie 3 miesięcy, licząc od dnia podpisania umowy o dofinansowanie**.

Wniosek o płatność należy złożyć w **jednym egzemplarzu.** 

Wniosek o płatność należy złożyć w zaklejonej kopercie lub w zwartym segregatorze wraz z wymaganymi załącznikami m. in: dowodami zapłaty, protokołami odbioru, umowami z wykonawcami/dostawcami oraz aneksami do tych umów (jeżeli nie zostały wcześniej złożone). Załączone do wniosku dokumenty –faktury lub inne dokumenty o równoważnej wartości dowodowej, należy poukładać zgodnie z kolejnością ich wykazywania w tabeli 15 zestawieniu dokumentów potwierdzających poniesione wydatki.

# **WNIOSEK BENEFICJENTA O PŁATNOŚĆ**

# CZĘŚĆ OGÓLNA

**(1) Okres: od... do...:** należy podać okres (w formacie *rrrr-mm-dd*), za jaki składany jest wniosek. Okres objęty wnioskiem nie musi być okresem obejmującym pełny miesiąc kalendarzowy.

UWAGA: **Brak wydatków po stronie beneficjenta nie zwalnia z obowiązku przedkładania wniosku o płatność z wypełnioną jedynie częścią dotyczącą przebiegu realizacji projektu.**  Wniosek stanowi wówczas podstawę do monitorowania postępu rzeczowego projektu i pozyskania danych niezbędnych do sporządzenia sprawozdania okresowego z realizacji programu.

W pierwszym wniosku o płatność pośrednią w komórce **od**... należy wpisać datę podpisania umowy o dofinansowanie projektu. Jeżeli beneficient poniósł wydatki kwalifikowalne przed datą podpisania umowy o dofinansowanie projektu powinien umieścić je w pierwszym wniosku o płatność zgodnie z zaleceniami dotyczącymi wypełniania punktu 15.

W komórce **do**… należy podać date kończaca okres za jaki składany jest wniosek. Należy przez to rozumieć dzień poprzedzający datę podpisania wniosku o płatność.

Przy sporządzaniu kolejnych wniosków o płatność należy pamiętać, o zachowaniu ciągłości okresów wykazywanych we wniosku tzn. w komórce od... należy umieścić datę następującą po dacie wykazanej w komórce **do…** z poprzedniego wniosku (następny dzień kalendarzowy).

W przypadku płatności końcowej data w komórce **do**... nie może być późniejsza od ostatniej daty zapłaty dokumentu uwzględnionego w tabeli 15.

Jeżeli wniosek dotyczy wyłącznie przebiegu realizacji projektu w komórce od... należy wpisać datę zgodnie z powyższymi zasadami, w komórce **do...** należy wpisać datę końcową okresu sprawozdawczego ujętego w danym wniosku. Należy przez to rozumieć dzień poprzedzający datę podpisania wniosku o płatność.

W sytuacji, gdy dany wydatek kwalifikowalny został pominięty we wniosku o płatność, sporządzonym dla okresu, którego wydatek dotyczy, można go ująć we wniosku za kolejny okres rozliczeniowy. W takiej sytuacji należy w piśmie przekazującym wniosek o płatność do właściwej instytucji zawrzeć informację o umieszczeniu we wniosku o płatność wydatku poniesionego w okresie, za który złoŜony został poprzedni wniosek o płatność. W punkcie 15 faktury/dokumenty księgowe o równoważnej wartości dowodowej dla tych wydatków należy umieścić w ostatnich wierszach.

**(2) Wniosek dotyczy wyłącznie przebiegu realizacji projektu:** należy określić czy wniosek dotyczy wyłącznie przebiegu realizacji projektu (TAK/NIE).W przypadku zaznaczenia pola "TAK" – nie należy wypełniać punktów od 11 do 16.

Pozostałe pola w punkcie 2 wypełnia pracownik instytucji dokonującej weryfikacji wniosku o płatność.

## **(3) Dane beneficjenta/partnera wiodącego:**

**a) Nazwa:** należy odpowiednio podać dane beneficjenta/partnera wiodącego: nazwe instytucji oraz imię i nazwisko osoby upoważnionej do reprezentowania beneficjenta/partnera wiodącego, a następnie dane teleadresowe beneficjenta/partnera wiodącego. Dane beneficjenta powinny być zgodne z danymi podanymi w umowie o dofinansowanie projektu. **b**) Należy podać imię, nazwisko oraz dane teleadresowe osoby wyznaczonej przez beneficjenta/partnera wiodącego do kontaktów w części dot. postępu finansowego.

**c**) Należy podać imię, nazwisko oraz dane teleadresowe osoby wyznaczonej przez beneficjenta/partnera wiodącego do kontaktów w części dot. przebiegu realizacji projektu.

**(4) Program Operacyjny:** pole wypełniane jest automatycznie.

**(5) Oś Priorytetowa**: pole wypełniane jest automatycznie.

**(6) Działanie:** należy podać numer i pełną nazwę Działania RPO WP, w ramach którego realizowany jest projekt.

**(7) Poddziałanie**: należy podać numer i pełna nazwe Poddziałania, w ramach którego realizowany jest projekt. W przypadku gdy Poddziałanie nie występuje, należy **pozostawić pole niewypełnione**

**(8) Tytuł projektu**: należy podać tytuł nadany projektowi, tożsamy z tytułem podanym w umowie o dofinansowanie projektu.

**(9) Numer wniosku o dofinansowanie projektu: WND – RPPM:** należy podać numer nadany wnioskowi, który powinien być identyczny z numerem określonym w umowie o dofinansowanie projektu.

**(10) Umowa o dofinansowanie projektu nr: UDA – RPPM:** należy podać numer umowy o dofinansowanie projektu.

# **CZĘŚĆ FINANSOWA**

## **(11) Rodzaj płatności:**

- *pośrednia* - należy wybrać z listy rozwijanej NIE, gdy beneficjent/partner ubiega się o refundację poniesionych wydatków kwalifikowalnych nie stanowiących wszystkich wydatków zaplanowanych do realizacji.

– *końcowa* – naleŜy wybrać z listy rozwijanej TAK, gdy beneficjent/partner ubiega się o refundację całej kwoty poniesionych wydatków kwalifikowalnych na realizację projektu (projekt jest rozliczany jednym wnioskiem o płatność) lub jeżeli beneficjent ubiega się o refundację ostatniej kwoty poniesionych wydatków kwalifikowalnych (projekt jest rozliczany więcej niż jednym wnioskiem o płatność).

**Whiosek o płatność** końcową beneficjent/partner wiodący zobowiązany jest złożyć w **terminie 30 dni od dnia zakończenia realizacji projektu zapisanego w umowie o dofinansowanie projektu.** 

**(12) Całkowita kwota poniesionych wydatków objętych wnioskiem:** należy obliczyć jako sumę kwot brutto wydatków kwalifikowalnych i niekwalifikowalnych objętych wnioskiem. Należy uwzględniać tylko wydatki związane z realizacja Projektu.

**(12A) Kwota wydatków kwalifikowalnych objętych wnioskiem:** należy obliczyć wg jednego z poniższych wariantów, w zależności od zawartego w umowie o dofinansowanie projektu montażu finansowego:

WARIANT I**:** sposób obliczenia kwoty wydatków kwalifikowalnych objętych wnioskiem **w której nie występuje pomoc publiczna:** 

tj. "suma ogółem w PLN" z tabeli 15 kolumna nr 9 ("kwota wydatków kwalifikowalnych *ogółem*") – "suma ogółem w PLN" z tabeli 14 (*dochód uzyskany w trakcie realizacji projektu),* 

WARIANT II: sposób obliczenia kwoty wydatków kwalifikowalnych objętych wnioskiem, w której **część** wydatków **podlega zasadom pomocy publicznej** tj:

- a) kwota wydatków kwalifikowalnych **nie podlegająca** zasadom pomocy publicznej **=**, suma ogółem w PLN" z tabeli 15 kolumna nr 9 *("kwota wydatków kwalifikowalnych ogółem"*) **– suma ogółem w PLN z tabeli 15 kolumna nr 11** *("w tym kwota wydatków kwalifikowalnych podlegających zasadom pomocy*  publicznej") - "suma ogółem w PLN" z tabeli 14 (dochód uzyskany w trakcie *realizacji projektu);*
- b) kwota wydatków kwalifikowalnych **podlegająca zasadom pomocy publicznej**  $=$ **, suma ogółem w PLN" z tabeli 15 kolumna nr 11** *("w tym kwota wydatków kwalifikowalnych podlegających zasadom pomocy publicznej"*)

## **Kwota wydatków kwalifikowalnych w wariancie II stanowi sumę punktów a i b**

WARIANT III: sposób obliczenia kwoty wydatków kwalifikowalnych objętych wnioskiem, **w której występuje pomoc publiczna:** 

tj. "**suma ogółem w PLN" z tabeli 15 kolumny nr 9** *("kwota wydatków kwalifikowalnych ogółem*") powinna być identyczna z "sumą ogółem w PLN" z tabeli 15 kolumna nr 11 ("w *tym kwota wydatków kwalifikowalnych podlegających zasadom pomocy publicznej"*).

 **(13A) Wnioskowana kwota do refundacji z EFRR:** Beneficjent wnioskuje o refundację poniesionych wydatków, ze środków EFRR przyznanych na podstawie umowy o dofinansowanie projektu. W zależności od występującego w projekcie jednego z wariantów wymienionych w punkcie (12A), wnioskowaną kwotę do refundacji należy obliczyć wg jednego z poniższych schematów tj:

WARIANT I**: wnioskowana kwota do refundacji** = punkt (12) x wartość dofinansowania wynikająca z umowy o dofinansowanie projektu ze środków EFRR/całkowite wydatki kwalifikowalne objęte umową o dofinansowanie projektu.

WARIANT II: wnioskowana kwota do refundacji stanowi sumę wartości poniższych **punktów a) i b).** 

- a) **,**,suma ogółem w PLN" z tabeli 15 kolumna nr 9 *("kwota wydatków kwalifikowalnych ogółem"*) – suma ogółem w PLN z tabeli 15 kolumna nr 11 ("w *tym kwota wydatków kwalifikowalnych podlegających zasadom pomocy publicznej"*) **– "suma ogółem w PLN" z tabeli 14** (*dochód uzyskany w trakcie realizacji projektu) x*  wartość dofinansowania wynikająca z umowy o dofinansowanie projektu ze środków EFRR / całkowite wydatki kwalifikowalne objęte umową.
- **b) ,** suma ogółem w PLN" z tabeli 15 kolumna nr 11 ("w tym kwota wydatków kwalifikowalnych podlegających zasadom pomocy publicznej") x wartość dofinansowania odnosząca się do pomocy publicznej, wynikająca z umowy o dofinansowanie projektu/ całkowite wydatki kwalifikowalne objęte pomocą publiczną przedstawione w umowie o dofinansowanie projektu x poziom dofinansowania ze środków Unii Europejskiej (UE**)**

WARIANT III: **wnioskowana kwota do refundacji =** kwota wydatków kwalifikowalnych **podlegająca zasadom pomocy publicznej** tj. "**suma ogółem w PLN" z tabeli 15 kolumny nr 11** *("kwota wydatków kwalifikowalnych podlegających zasadom pomocy publicznej"*) x wartość dofinansowania odnosząca się do pomocy publicznej, wynikająca z umowy o dofinansowanie projektu/całkowite wydatki kwalifikowalne objęte pomocą publiczną przedstawione w umowie o dofinansowanie x poziom dofinansowania ze środków Unii Europejskiej (UE**).** 

# **W** przypadku wyboru wariantu II lub wariantu III należy wypełnić punkt (13B)

**(13B) Wnioskowana kwota do refundacji z budŜetu państwa: W** przypadku projektów objętych pomocą publiczną, na podstawie umowy o dofinansowanie projektu, beneficjent wnioskuje o refundację poniesionych wydatków. Refundacja następuje ze środków budżetu państwa. W zależności od występującego w projekcie jednego z wariantów wymienionych w punkcie (12A), wnioskowaną kwotę do refundacji należy obliczyć wg jednego z poniższych schematów tj:

WARIANT II b): wnioskowana kwota do refundacji =,,suma ogółem w PLN<sup>\*</sup> z tabeli 15 **kolumna nr 11** ("w tym kwota wydatków kwalifikowalnych podlegających zasadom pomocy publicznej") x wartość dofinansowania odnosząca się do pomocy publicznej, wynikająca z umowy o dofinansowanie projektu/całkowite wydatki kwalifikowalne objęte pomocą publiczną przedstawione w umowie o dofinansowanie projektu x poziom dofinansowania ze środków budżetu państwa.

WARIANT III: **wnioskowana kwota do refundacji =** kwota wydatków kwalifikowalnych podlegająca zasadom pomocy publicznej tj. "suma ogółem w PLN" z tabeli 15 kolumny **nr 11** *("kwota wydatków kwalifikowalnych podlegających zasadom pomocy publicznej"*) x wartość dofinansowania odnosząca się do pomocy publicznej, wynikająca z umowy o dofinansowanie projektu/ całkowite wydatki kwalifikowalne objęte pomocą publiczną przedstawione w umowie o dofinansowanie projektu x poziom dofinansowania ze środków budżetu państwa.

## **(13C) Wnioskowana kwota do refundacji w podziale na uczestników realizacji projektu:**

W kolumnie nr 2 należy wpisać pełne nazwy uczestników realizacji projektu. W kolumnie nr 3 należy wpisać numery rachunków bankowych uczestników realizacji projektu zgodnie z danymi zawartymi w umowie o dofinansowanie projektu. W kolumnie nr 4 należy wpisać wnioskowaną kwotę do refundacji w PLN określoną dla poszczególnych uczestników realizacji projektu. Suma kwot z poszczególnych wierszy tabeli musi być tożsama z sumą kwot podanych w pozycjach 13A i 13B.

(14) Dochód uzyskany w trakcie realizacji projektu: należy wpisać dochód uzyskany w ramach realizowanego projektu, który nie został wykazany w poprzednich wnioskach o płatność, rozumiany zgodnie z art. 55 ust. 3 rozporządzenia Rady WE 1083/2006 z dnia 11 lipca 2006 r., o ile nie został on wcześniej uwzględniony w trakcie oszacowywania wysokości dofinansowania metodą luki w finansowaniu. Jeżeli dochód nie wystąpił lub wystąpił, ale nie należy go odliczać należy wpisać 0,00.

**W stosunku do części projektu podlegającej zasadom pomocy publicznej w rozumieniu**  art. 107 Traktatu, nie należy odliczać uzyskanego dochodu zgodnie z art. 55 ust. 6 **rozporządzenia Rady WE 1083/2006 z dnia 11 lipca 2006 r**.

**(15) Zestawienie dokumentów potwierdzających poniesione wydatki objęte wnioskiem:**  Beneficjent wykazuje we wniosku o płatność chronologicznie wg daty wystawienia dokumentu **WYŁĄCZNIE** dokumenty potwierdzające poniesione wydatki kwalifikowalne. Każda faktura/inny dokument księgowy o równoważnej wartości dowodowej może być ujęta w tabeli 15 tylko raz.

W zestawieniu należy ująć wszystkie faktury **zapłacone w całości** lub inne dokumenty księgowe o równoważnej wartości dowodowej, które stanowią udokumentowanie poniesienia wydatków kwalifikowalnych przez beneficjenta w ramach projektu w okresie objętym danym wnioskiem lub wcześniej. Data dokonania pierwszej płatności nie może być wcześniejsza niż 1 styczeń 2007 r., a w przypadku projektów objętych pomocą publiczną nie może być wcześniejsza niż dzień następujący po dniu złożenia wniosku o dofinansowanie projektu w ramach RPO WP (dotyczy projektów złożonych w ramach konkursów ogłoszonych po 1 stycznia 2009 r.) lub nie wcześniejsza niż data otrzymania przez beneficjenta pisma potwierdzającego przez IP II, że projekt kwalifikuje się do otrzymania pomocy (dotyczy projektów złożonych w ramach konkursów ogłoszonych w 2008 roku oraz projektów w których beneficjent spełnia przesłanki dużego przedsiębiorcy).

# **Kolumny w tabeli w punkcie 15 należy wypełnić następująco:**

**Ad.1:** Należy podać numer faktury, a jeśli nie jest to możliwe, numer dokumentu księgowego o równoważnej wartości dowodowej, np. nr repertorium w przypadku aktu notarialnego.

Ad.2: Należy podać numer księgowy lub ewidencyjny dokumentu, nadany przez osobę prowadzącą ewidencję księgową lub księgi rachunkowe.

Ad. 3: Należy podać NIP wystawcy dokumentu

Ad.4: Należy podać datę wystawienia faktury/dokumentu księgowego o równoważnej wartości dowodowej.

Ad.5: Należy podać datę dokonania płatności faktury lub innego dokumentu księgowego o równoważnej wartości dowodowej. W zestawieniu mogą zostać ujęte wyłącznie w całości zapłacone dokumenty. Jeżeli np. faktura była płacona ratami, należy wskazać wszystkie daty płatności za daną fakturę. Dokument, który nie został w całości zapłacony nie może być umieszczany we wniosku o płatność.

W przypadku, gdy refundacji ma podlegać koszt, a nie wydatek np. amortyzacja, należy podać datę księgowania dokumentu (dokonania księgowania na właściwych kontach księgowych).

Ad.6: Należy podać nazwę towaru/usługi wyszczególnionego/ej na fakturze/innym dokumencie księgowym o równoważnej wartości dowodowej, będącego/ej kosztem kwalifikowalnym.

W przypadku, gdy faktura/ inny dokument o równoważnej wartości dowodowej zawiera zarówno pozycje z grupy wydatków kwalifikowalnych jak i niekwalifikowalnych, wówczas należy wpisać jedynie pozycje dotyczące wydatków kwalifikowalnych (podając numer pozycji na fakturze oraz dokładny opis/nazwę wydatku z faktury).

## **Ujmowanie pozycji w sposób zbiorczy:**

Istnieje możliwość wpisania zbiorczej nazwy asortymentu np. "meble biurowe", zamiast przepisywania wszystkich pozycji z faktury/dokumentu księgowego o równoważnej wartości dowodowej, jednakże może to nastąpić wyłącznie w przypadku, gdy spełnione są **łącznie** dwa niżej wymienione warunki:

- wszystkie wydatki z faktury dotyczą jednego asortymentu,
- wszystkie pozycje faktury dotyczą wydatków kwalifikowalnych,

W przypadku, gdy tylko kilka pozycji z danego asortymentu (z jednej faktury) jest niekwalifikowalnych możliwe jest umieszczenie w zestawieniu zbiorczej nazwy towarów z jednego asortymentu ze wskazaniem pozycji wyłączonych (np. "materiały biurowe z wył. poz. 28 (papier)").

Ad. 7: Należy podać kwotę brutto, na którą została wystawiona faktura lub inny dokument księgowy o równoważnej wartości dowodowej, dotyczącą zarówno wydatków kwalifikowalnych, jak i niekwalifikowalnych.

Ad. 8: Należy podać kwotę netto, na którą została wystawiona faktura lub inny dokument księgowy o równoważnej wartości dowodowej, dotyczącą zarówno wydatków kwalifikowalnych, jak i niekwalifikowalnych.

Ad. 9: Należy podać kwotę wydatków kwalifikowalnych ogółem, zgodnie z przepisami Rozporządzenia Rady (WE) nr 1083/2006 z dnia 11 lipca 2006r., Rozporządzeniem Komisji (WE) nr 1828/2006 ustanawiające zasady wdrażania EFRR, EFS oraz Funduszu Spójności, rozporządzeniem nr 1080/2006 Parlamentu Europejskiego i Rady w sprawie kwalifikowania wydatków związanych z projektami współfinansowanymi z funduszy strukturalnych oraz z przepisami krajowymi i dokumentami programowymi. W przypadku, gdy VAT jest wydatkiem kwalifikowalnym, kwota wydatku kwalifikowalnego obejmuje VAT.

Ad. 10: Należy wyszczególnić kwotę VAT z kwoty wydatku kwalifikowalnego ogółem z kolumny nr 9. Podatek VAT wykazywany w kolumnie 10 odnosi się tylko i wyłącznie do wydatków kwalifikowalnych. W przypadku, gdy VAT jest niekwalifikowalny dla danego beneficjenta, wówczas w kolumnie 10 należy wpisać "0,00".

W przypadku, gdy beneficjent otrzymał fakturę korygującą, wówczas w punkcie 15 danego wniosku, beneficjent powinien wykazać fakturę korygującą, uzupełniając kolumny od 1-14 wg powyższych wytycznych (Ad.1 – Ad.14), wpisując w kolumny 9 i 10 tylko różnicę wynikającą z dokonania korekty (jeśli faktura korygująca jest zmniejszająca, beneficjent wpisuje kwotę różnicy ze znakiem minus "-", natomiast jeśli faktura korygująca jest zwiększająca beneficjent wpisuje kwotę różnicy zwiększenia).

Jeżeli faktura korygowana i faktura korygująca są wykazywane w ramach jednego wniosku o płatność w punkcie 15 należy je umieścić w sąsiadujących wierszach. Natomiast, gdy faktura korygująca dotyczy faktury ujętej w jednym z poprzednich wniosków o płatność, należy ją wykazać w ostatnich wierszach w punkcie 15 przed ewentualnymi fakturami dotyczącymi poprzednich okresów, nie ujętymi we wcześniejszych wnioskach o płatność. Informację o fakturze korygowanej ujętej we wcześniejszych wnioskach o płatność należy umieścić w piśmie przewodnim wraz z podaniem zakresu czasowego wniosku, w którym ujęto fakturę korygowaną.

Ad. 11 Należy wyszczególnić kwotę wydatków kwalifikowalnych podlegających zasadom pomocy publicznej z kwoty wydatków kwalifikowalnych ogółem z kolumny nr 9, zgodnie z informacjami zawartymi we wniosku o dofinansowanie projektu.

Ad. 12 Należy wyszczególnić wydatki kwalifikowalne odpowiadające zakresowi interwencji EFS w ramach programu operacyjnego EFRR z kwoty wydatków kwalifikowalnych ogółem z kolumny nr 9, zgodnie z informacjami zawartymi we wniosku o dofinansowanie projektu.

**Ad. 13** Należy wyszczególnić wydatki kwalifikowalne związane z zakupem gruntów.

Ad. 14 Należy wyszczególnić wydatki kwalifikowalne związane z kosztami pośrednimi, ogólnymi i rozliczanymi ryczałtowo.

Ad. 15 Należy określić czy dany wydatek stanowi wydatek inwestycyjny czy wydatek bieżacy.

Ad. 16 W przypadku projektów partnerskich należy wpisać nazwe Partnera, którego dotyczy dany wydatek objęty wnioskiem

**Ujmowanie wkładu niepienieżnego w punkcie 15:** 

W przypadku ujęcia w punkcie 15 wkładu niepieniężnego (np. nieruchomości, urządzeń, wolontariat), należy go wykazać w następujący sposób:

Ad. 1: Należy podać nazwę dokumentu, na podstawie którego dokonano wyceny wkładu niepieniężnego. Jeżeli dokument posiada numerację, należy wpisać odpowiedni numer.

**Ad. 2**: nie dotyczy

**Ad. 3:** nie dotyczy

**Ad. 4:** Należy podać date dokonania wyceny wkładu niepienieżnego/date wystawienia dokumentu na podstawie którego dokonano wyceny wkładu niepieniężnego.

**Ad. 5**: nie dotyczy

 $\overline{a}$ 

Ad. 6: Należy podać przedmiot wyceny.

Ad. 7: Należy podać wartość przedmiotu wyceny ogółem.

Ad. 8: Należy podać taką sama kwotę jak w kol.7.

Ad. 9: Należy podać tę część przedmiotu wyceny, która odpowiada wydatkom kwalifikowalnym związanym z wkładem niepieniężnym beneficjenta, zgodnie z wnioskiem o dofinansowanie projektu.

**Ad. 10:** Należy wpisać "0,00"

**Kolumny od 10-16**, należy wypełnić wg powyższych wytycznych (Ad.10 – Ad.16)

## **(16) Źródła, z których zostały sfinansowane wydatki**

W tabeli należy wypełnić tylko informację dotyczącą środków EBI.

Pozostałe wiersze wypełnianie są przez pracowników<sup>3</sup> IP II RPO WP.

## **CZĘŚĆ DOTYCZĄCA PRZEBIEGU REALIZACJI PROJEKTU**

**(17A) Stan realizacji postępowań o udzielenie zamówienia publicznego - dotyczy beneficjentów, którzy są zobowiązani do stosowania ustawy Prawo zamówień publicznych.** W tabeli należy zamieścić informacje dotyczące wszystkich postępowań o udzielenie zamówienia publicznego, zgodnie z Ustawą z dnia 29 stycznia 2004 r. Prawo zamówień publicznych (t.j. Dz. U. z 2007 r. nr 223, poz. 1655 z późn. zm.) przewidzianych w ramach danego projektu.

Kolumna 1 ("Przedmiot zamówienia"): należy wymienić wszystkie przedmioty zamówienia planowane do realizacji w trybie postępowań o udzielenie zamówienia publicznego zgodnie z ww. ustawą.

Kolumna 2 ("Tryb zamówienia"): należy wybrać z poniższej listy odpowiedni dla wartości i rodzaju zamówienia tryb postępowania o udzielenie zamówienia zgodnie z ww. ustawą

<sup>&</sup>lt;sup>3</sup> W tabeli 16, należy wskazać wszystkie źródła sfinansowania wydatków. Tabelę wypełnia pracownik instytucji weryfikującej wniosek o płatność. W kolumnie kwota wydatków ogółem - należy wskazać źródła sfinansowania wydatków wykazanych w tabeli 15 w kolumnie 7. W kolumnie kwota wydatków kwalifikowalnych należy wykazać źródła sfinansowania wydatków wykazanych w module wniosek o płatność w systemie KSI (SIMIK  $07-13$ ) – kwota wydatków uznanych za kwalifikowalne (po autoryzacji). Jako środki wspólnotowe należy wykazać część wydatków kwalifikowalnych, która zgodnie z zapisami umowy/decyzji o dofinansowanie oraz zapisami szczegółowego opisu priorytetów danego programu podlegać będzie docelowo zadeklarowaniu do KE jako środki UE. Dane prezentowane w pkt.16 powinny obrazować sytuację, jaka będzie miała miejsce po dokonaniu refundacji wydatków poniesionych przez beneficjenta, rozliczeniu płatności zaliczkowej. W pozycji budżet państwa należy wykazać część dotacji rozwojowej wypłacanej beneficjentowi stanowiącą wkład budżetu państwa.

Kolumna 3 ("Status zamówienia"): należy wybrać z poniższej listy jeden z przedstawionych poniżej statusów zamówienia dla poszczególnych trybów. W przypadku, gdy w okresie objętym wnioskiem o płatność status zamówienia ulegał zmianie, należy wybrać najbardziej aktualny status.

Lista trybów i statusów zamówienia

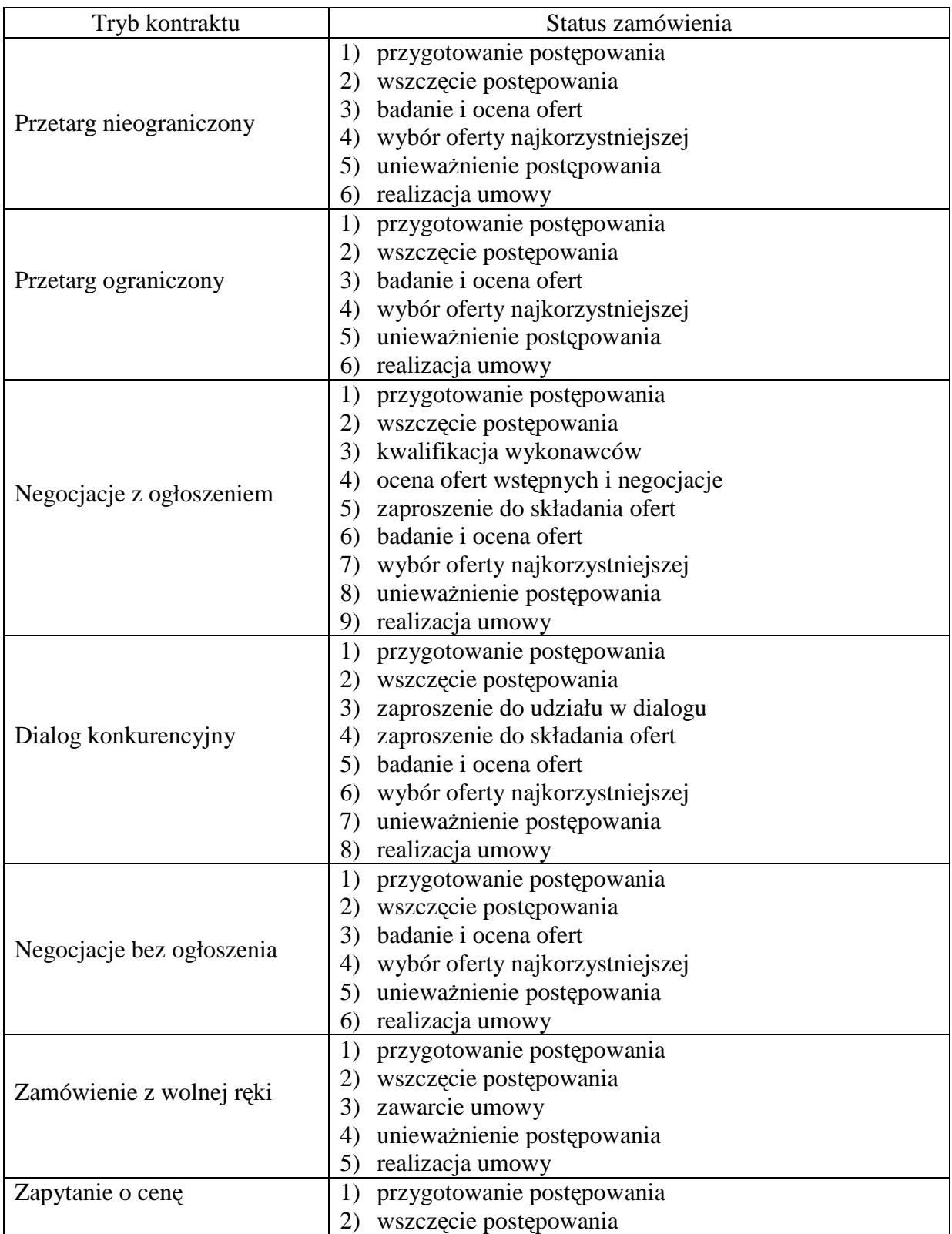

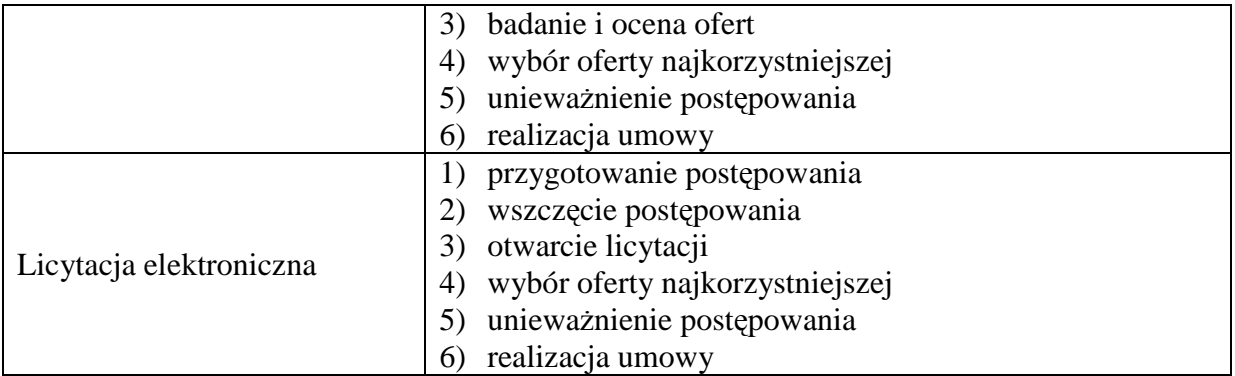

**Kolumna 4 ("Data podpisania umowy podstawowej z wykonawca"): należy podać datę** faktycznego lub planowanego podpisania umowy z wykonawcą w formacie (*rrrr-mm-dd*).

Kolumna 5 ("Wartość podpisanej umowy podstawowej z wykonawcą"): należy podać wartość brutto, na jaką podpisano umowę z wykonawcą. W przypadku, gdy beneficjent nie podpisał jeszcze umowy z wykonawcą należy wpisać wartość "0,00".

**Kolumna 6 (...Liczba podpisanych aneksów do umowy podstawowej):** należy podać aktualną liczbę podpisanych aneksów do umowy, o której mowa w kolumnie 4. W przypadku braku aneksu należy wpisać znak "-".

**Kolumna 7 (Czy aneks do umowy podstawowej dotyczył zmiany wartości umowy podstawowej TAK/NIE): należy wpisać TAK, jeśli aneks do umowy podstawowej dotyczył zmiany wartości umowy o której mowa w kolumnie 5. NaleŜy wpisać NIE, jeśli aneks do umowy podstawowej nie dotyczył zmiany wartości umowy o której mowa w kolumnie 5.** W przypadku braku aneksu należy wpisać znak "-".

**Kolumna 8 (Liczba podpisanych umów dodatkowych i uzupełniających do umowy podstawowej**) należy podać aktualną liczbę podpisanych umów dodatkowych i uzupełniających do umowy, o której mowa w kolumnie 4. W przypadku braku umów należy wpisać znak "-".

 **Kolumna 9 (Wartość umów dodatkowych i uzupełniających do umowy podstawowej)** należy podać wartość brutto, na jaką podpisano umowy dodatkowe i uzupełniające z wykonawcą. W przypadku, gdy beneficjent nie zawarł umowy dodatkowej/uzupełniającej z wykonawcą należy wpisać wartość "0,00".

**(17B) Stan realizacji postępowań o udzielenie zamówienia publicznego - dotyczy beneficjentów, którzy nie są zobowiązani do stosowania ustawy Prawo zamówień** publicznych. W tabeli należy zamieścić informacje dotyczące wszystkich postępowań o udzielenie zamówienia publicznego, zgodnie z Ustawą z dnia 29 stycznia 2004 r. Prawo zamówień publicznych (Dz. U. z 2007 r. nr 223, poz. 1655 z późn. zm.) przewidzianych w ramach danego projektu.

Kolumna 1 ("Przedmiot zamówienia"): należy wymienić wszystkie przedmioty zamówienia planowane do realizacji w trybie postępowań o udzielenie zamówienia publicznego zgodnie z ww. ustawą.

Kolumna 2 ("Status zamówienia"): należy wybrać z powyższej listy jeden z przedstawionych poniżej statusów zamówienia dla poszczególnych trybów. W przypadku, gdy w okresie objętym wnioskiem o płatność status zamówienia ulegał zmianie, należy wybrać najbardziej aktualny status.

**Kolumna 3 ("Data podpisania umowy z wykonawca"):** należy podać datę faktycznego lub planowanego podpisania umowy z wykonawcą w formacie (*rrrr-mm-dd*).

Kolumna 4 ("Wartość podpisanej umowy"): należy podać wartość brutto, na jaką podpisano umowę z wykonawcą. W przypadku, gdy beneficjent nie podpisał jeszcze umowy z wykonawcą należy wpisać wartość " $0.00$ ".

**(18) Postęp rzeczowo-finansowy realizacji projektu:** należy podać w tabeli podstawowe informacje dotyczące postępu rzeczowo-finansowego realizacji projektu zgodnie z harmonogramem rzeczowo-finansowym stanowiącym załącznik nr 2 do umowy o dofinansowanie projektu. W przypadku, gdy beneficjent nie poniósł wydatków w okresie sprawozdawczym w ramach poszczególnych zadań bądź grup, należy wpisać wartość "0,00".

Kolumna 1 ("Nazwa etapu/zadania"): należy wpisać wszystkie działania ujęte w harmonogramie rzeczowo – finansowym stanowiącym załącznik nr 2 do umowy o dofinansowanie projektu.

Kolumna 2 ("Stan realizacji"): należy wybrać jedną z możliwych opcji opisujących stan realizacji danego zadania w ramach realizowanego projektu:

**Nierozpoczęte -** w przypadku zadań, które jeszcze się nie rozpoczęły w okresie sprawozdawczym,

**Rozpoczęte** – w przypadku zadań, które rozpoczęły się w okresie sprawozdawczym**,** którego dotyczy wniosek o płatność,

**Kontynuowane -** w przypadku zadań, które rozpoczęły się w poprzednich okresach sprawozdawczych,

**Zakończone –** w przypadku zadań, których realizacja zakończyła się w okresie sprawozdawczym, którego dotyczy wniosek o płatność lub wcześniej.

Opcja "Zakończone" może być wybrana tylko raz dla danego zadania.

**Kolumna 3 i 4 (Wydatki przypisane zadaniom określonym w aktualnym harmonogramie rzeczowo-finansowym stanowiącym załącznik do umowy o**  dofinansowanie projektu, ogółem i kwalifikowalne"): należy wskazać wydatki, które zostały przypisane określonym etapom/zadaniom ujęte w najbardziej aktualnym harmonogramie rzeczowo – finansowym, stanowiącym załącznik nr 2 do umowy o dofinansowanie projektu.

**Koszty ogółem stanowią sumę kosztów kwalifikowalnych i niekwalifikowalnych.** 

**Kolumna 5 i 6 ("Wydatki od początku realizacji projektu: ogółem/kwalifikowalne"):** należy wskazać wydatki, które zostały poniesione od początku realizacji projektu, w ramach danego etapu/zadania. W tabeli należy ująć również te koszty, które nie zostały dotychczas przedstawione do rozliczenia we wniosku o płatność jednakże zostały poniesione.

**Kolumna 7 ("Stopień zaawansowania realizacji projektu"):** należy podać stopień zaawansowania finansowego kosztów kwalifikowalnych w ramach danego etapu/zadania, dzieląc wartości z kolumny 6 przez wartości z kolumny 4. **Wartość w kolumnie 7 nie powinna być** większa niż 100%.

**Wiersz ("Kwota wydatków podlegających zasadom pomocy publicznej"):** należy wskazać kwotę wydatków podlegających zasadom pomocy publicznej, które zostały określone w umowie/decyzji o dofinansowanie projektu. Wiersz należy wypełnić zgodnie z powyższymi zaleceniami. W przypadku, gdy beneficjent nie poniósł żadnych wydatków od początku realizacji projektu należy wpisać "0,00". W przypadku, gdy w projekcie nie wystąpią wydatki podlegające zasadom pomocy publicznej należy wpisać "nie dotyczy".

Wiersz ("Kwota wydatków na cross-financing"): należy wyszczególnić wydatki odpowiadające zakresowi interwencji EFS w ramach programu operacyjnego EFRR. W kolumnie 3 należy wpisać kwotę wydatków ogółem (kwalifikowalne i niekwalifikowalne) natomiast w kolumnie 4 należy ująć tylko te wydatki, które są kwalifikowalne. W przypadku, gdy beneficjent nie poniósł żadnych wydatków od początku realizacji projektu należy wpisać ".0,00". W przypadku, gdy w projekcie nie wystąpią wydatki na cross-financing należy wpisać "*nie dotyczy*".

Kolumny te powinny być wypełnione także wówczas, gdy punkty 11-16 wniosku **o płatność są niewypełnione.** 

## **(19) Wskaźniki realizacji projektu:**

**(19A) Wskaźniki produktu:** określają materialne efekty, jakie powstały w wyniku wydatkowania pieniędzy publicznych w okresie realizacji projektu. Tabela dotycząca wskaźników produktu powinna zawierać informacje o wskaźnikach zgodnie z punktem D.1.1 wniosku o dofinansowanie projektu i powinna być wypełniana dla każdego wniosku o płatność. Tabelę należy wypełniać za każdym razem bez względu na przyjętą częstotliwość pomiaru wskaźników produktu.

Kolumna 1 ("Nazwa wskaźnika") należy wymienić wszystkie wskaźniki produktu, które zostały ujęte w punkcie D.1.1 wniosku o dofinansowanie projektu.

**Kolumna 2 ("Jednostka miary wskaźnika"**) należy podać jednostki miary wskaźników produktu.

**Kolumna 3 ("Wartość docelowa wskaźnika określona w umowie o dofinansowanie projektu"**) należy podać wartość, jaką projektodawca zamierza osiągnąć w wyniku wdrożenia projektu i musi być ona zgodna z wartością docelowa wpisaną we wniosku o dofinansowanie projektu.

**Kolumna 4 ("Wartość wskaźnika osiągnięta od złożenia poprzedniego wniosku o płatność przez beneficjenta")** należy podać wartość wskaźnika osiągniętą w okresie sprawozdawczym, którego dotyczy wniosek. W przypadku pierwszego wniosku o płatność należy wpisać wartość z kolumny 5 ("Wartość wskaźnika osiągnięta od początku realizacji projektu"). W przypadku, gdy wartość wskaźnika nie zmieniła się w stosunku do wartości określonej w poprzednim wniosku o płatność należy wpisać wartość "0".

**Kolumna 5 ("Wartość wskaźnika osiągnięta od początku realizacji projektu")** należy podać rzeczywistą wartość wskaźnika osiągniętą od początku realizacji projektu. Wartość ta powinna stanowić sumę wartości wykazanych w kolumnie 4 we wszystkich wnioskach o płatność złożonych przez beneficjenta.

**Kolumna 6** ("Stopień realizacji wskaźnika") należy obliczyć procentową relację wartości z kolumny 5 ("Wartość wskaźnika osiągnięta od początku realizacji projektu") do wartości z kolumny 3 ("Wartość docelowa wskaźnika określona we wniosku o dofinansowanie projektu"). Wskaźnik uznaje się za zrealizowany, gdy stopień realizacji wyniesie co najmniej 100%.

**(19B) Wskaźniki rezultatu**: opisują zmiany w sytuacji projektodawcy, jego otoczeniu bądź ostatecznych odbiorców, jakie nastąpiły w wyniku zrealizowania projektu. Tabela dotycząca wskaźników rezultatu powinna być wypełniana **wyłącznie** dla wniosku o płatność końcową. Tabela dotycząca wskaźników rezultatu powinna być wypełniona zgodnie z punktem D.1.2 wniosku o dofinansowanie projektu.

**Kolumna 1 ("Nazwa wskaźnika"):** należy wymienić wszystkie wskaźniki rezultatu, które zostały ujęte w punkcie D.1.2 wniosku o dofinansowanie projektu.

**Kolumna 2 ("Jednostka miary wskaźnika")**: należy podać jednostki miary wskaźników rezultatu zgodnie z danymi z punktu D.1.2 wniosku o dofinansowanie projektu.

W przypadku określenia jednostki miary wskaźnika rezultatu jako %, należy podać jednocześnie wartość zmiany wyrażoną w liczbach bezwzględnych, w celu umożliwienia oceny stopnia osiągnięcia zakładanych wskaźników (w przypadku wartości bezwzględnych wypełnia się wówczas kolumnę 6).

**Kolumna 3 ("Wartość bazowa wskaźnika mierzona przed rozpoczęciem realizacji projektu"**): należy podać wartość wskaźnika przed rozpoczęciem realizacji projektu i musi być ona zgodna z wartością bazową podaną w punkcie D.1.2 wniosku o dofinansowanie projektu.

**Kolumna 4 ("Wartość docelowa wskaźnika określona w umowie o dofinansowanie** projektu"): należy podać wartość, jaką projektodawca zamierza osiągnąć w wyniku wdrożenia projektu i musi być ona zgodna z wartością docelowa wpisaną w umowie o dofinansowanie projektu (wniosku aplikacyjnym)

**Kolumna 5 ("Wartość wskaźnika osiagnieta w wyniku zrealizowania projektu"):** – należy podać wartość, jaka będzie osiągnięta w momencie zakończenia projektu bądź w okresie bezpośrednio następującym po tym terminie (w zależności od specyfiki wskaźnika jednak okres ten nie może być dłuższy niż 1 rok).

**Kolumna 6** ("Stopień realizacji wskaźnika"): należy obliczyć procentowa relacje wartości założonej wskaźnika do rzeczywiście zrealizowanej. Wskaźnik uznaje się za zrealizowany, gdy stopień realizacji wyniesie co najmniej 100%.

(20) Informacja na temat problemów napotkanych w trakcie realizacji projektu: Należy przedstawić w kilku zdaniach informację o problemach napotkanych w trakcie realizacji projektu w okresie sprawozdawczym objętym wnioskiem o płatność, zadaniach planowanych do realizacji a niezrealizowanych w tymże okresie, wraz z podaniem powodów odstąpienia przez beneficjenta od realizacji określonych zadań bądź wskazaniem przyczyn zewnętrznych, uniemożliwiających realizację konkretnych zadań. W tym miejscu należy również opisać problemy ujęte przez beneficjenta w poprzednich wnioskach o płatność, które dotychczas nie zostały rozwiązane.

W przypadku nie wystąpienia problemów wpisać "nie dotyczy".

**(21) Planowany przebieg realizacji projektu:** Należy opisać w kilku zdaniach działania, jakie beneficient planuje prowadzić w ramach realizowanego projektu do czasu złożenia kolejnego wniosku o płatność. Opis powinien dotyczyć przede wszystkim planowanych do realizacji działań opisanych w punkcie 18, a także działań naprawczych podjętych w celu wyeliminowania ewentualnych problemów opisanych w punkcie 20.

**(22) Harmonogram wydatków na kolejne miesiące:** należy przedstawić informację o całkowitych wydatkach kwalifikowalnych, jakie beneficjent planuje wykazać we wnioskach o płatność składanych **w kolejnych 12 miesiącach kalendarzowych realizacji projektu**, począwszy od pierwszego miesiąca kwartału następującego po kwartale, w którym został sporządzony wniosek o płatność (Pole: "Wniosek za okres do").

Przykład:

Jeśli Wniosek o płatność jest sporządzany za okres od 01.12.2009r. do 31.01.2010r. – prognozę należy przeprowadzić od kwietnia 2010 r. do marca 2011 r..

W przypadku, gdy okres realizacji projektu jest krótszy niż 12 miesięcy kalendarzowych należy przedstawić informację o planowanych wydatkach aż do zakończenia realizacji projektu.

**(23) Informacja o kontrolach projektu przeprowadzonych przez uprawnione podmioty:**  należy podać informację na temat kontroli przeprowadzonych przez uprawnione instytucje, **inne niż IZ RPO WP i IP II RPO WP** (np. Najwyższa Izba Kontroli, Urząd Kontroli Skarbowej, Regionalna Izba Obrachunkowa, Ministerstwo Rozwoju Regionalnego, Komisja Europejska i inne).

**Kolumna 1** ("Nazwa instytucji kontrolujacej"): należy podać nazwe instytucji uprawnionej do przeprowadzenia kontroli.

**Kolumna 2 ("Data przeprowadzenia kontroli – rozpoczęcie"):** należy podać datę rozpoczęcia kontroli.

**Kolumna 3 ("Data przeprowadzenia kontroli – zakończenie"):** należy podać datę zakończenia kontroli. W przypadku, gdy w okresie sprawozdawczym kontrola nie została zakończona, należy podać przybliżona date jej zakończenia.

**Kolumna 4 ("Czy został sporządzony dokument pokontrolny?"):** należy podać informację o otrzymanych dokumentach pokontrolnych poprzez wpisanie następujących opcji:

**TAK** – w przypadku otrzymania dokumentu pokontrolnego w formie np. wystąpienia pokontrolnego, raportu z kontroli, uchwały, informacji pokontrolnej, dokument należy dołączyć do wniosku o płatność.

NIE – w przypadku nie otrzymania dokumentu pokontrolnego do dnia złożenia wniosku o płatność należy niezwłocznie po otrzymaniu dokumentu od instytucji kontrolującej przekazać go do IP II RPO WP.

**(24) Wypełnianie obowiązków w zakresie informacji i promocji projektu:** należy umieścić informację dotyczącą wypełniania obowiązków w zakresie informacji i promocji projektu zgodnie z punktem E.7 wniosku o dofinansowanie projektu, a także wg "Wytycznych dotyczących promocji projektów UE dla Beneficjentów OP 1RPO WP ", które stanowią załącznik do Przewodnika Beneficjenta.

**Kolumna 1 ("Nazwa instrumentu informacji i promocji"):** zawiera liste instrumentów wykorzystywanych w celach informacji i promocji zgodnie z wytycznymi dotyczącymi promocji projektów UE dla beneficjentów RPO. W przypadku, gdy beneficjent zastosował inną formę informacji i promocji niż z załączonej listy, należy w wierszu "inne" nazwać wykorzystany instrument.

**Kolumna 2 ("Sztuki"):** należy wpisać liczbę wykorzystanych instrumentów informacyjnych i promocyjnych. W przypadku nie korzystania z danego instrumentu należy wpisać "-".

**(25) Informacja o zgodności realizacji projektu z zasadami polityk wspólnotowych:**  należy umieścić informację o zgodności/niezgodności realizacji projektu z zasadami polityk wspólnotowych poprzez wpisanie w **kolumnie 2** następujących opcji:

**ZGODNY** – w przypadku, gdy projekt realizowany jest zgodnie z daną polityką wspólnotową określoną **w kolumnie 1**

**NIEZGODNY -** w przypadku, gdy projekt realizowany jest niezgodnie z daną polityką wspólnotową określoną **w kolumnie 1**.

(26) Opis niezgodności z zasadami polityk wspólnotowych: należy wypełnić w przypadku zaznaczenia w punkcie 25 opcji "NIEZGODNY" w stosunku do którejś z wymienionych polityk. Opis powinien zawierać przede wszystkim:

- wyjaśnienie czego dotyczy niezgodność realizacji projektu z politykami wspólnotowymi,
- podjęte i planowane do podjęcia w najbliższym czasie działania naprawcze, w celu wyeliminowania niezgodności (maksymalnie 2 500 znaków).

W przypadku zaznaczenia w punkcie 24 opcji "ZGODNY" w stosunku do wszystkich polityk wspólnotowych należy wpisać "nie dotyczy".

(27) Oświadczenie beneficjenta: należy podać dokładny adres przechowywania dokumentacji związanej z projektem oraz charakter miejsca (np. siedziba firmy). W przypadku, gdy dokumentacja przechowywana jest w kilku miejscach należy podać wszystkie adresy wraz z określeniem zakresu znajdującej się tam dokumentacji.

(28) **Załączniki:** należy załączyć wszelkie wymagane załączniki do wniosku o płatność. Załączniki powinny być opisane poprzez wskazanie numeru i tytułu projektu finansowanego w ramach z EFRR, którego dotyczą.

## **Do wniosków o płatność składane są następujące załączniki:**

- 1. Poświadczone za zgodność z oryginałem kopie faktur/innych dokumentów księgowych o równowaŜnej wartości dowodowej, potwierdzających dokonanie wydatków kwalifikowalnych. Potwierdzone za zgodność z oryginałem przez osobę upoważnioną do reprezentowania beneficjenta kserokopie oryginałów faktur lub innych dokumentów o równoważnej wartości dowodowej na odwrocie powinny zawierać opis (który jest kopią opisu widniejącego na oryginale faktury), zawierający co najmniej:
	- **a)** Numer umowy o dofinansowanie projektu,
	- **b)** Tytuł projektu,
	- **c**) Opis związku wydatku z projektem należy zaznaczyć, do którego działania w harmonogramie rzeczowo-finansowym, stanowiącym załącznik do umowy o dofinansowanie projektu, odnosi się wydatek opisany fakturą/innym dokumentem o równoważnej wartości dowodowej. W przypadku, gdy dokument zawiera wydatki dotyczące więcej niż jednego działania, należy wymienić wszystkie z podaniem ich wartości oraz informacją, która pozycja z faktury/innego dokumentu o równoważnej wartości dowodowej dotyczy poszczególnych działań. Jeżeli w harmonogramie rzeczowo-finansowym działania są podzielone na poddziałania, to należy w opisie dokumentów zachować taką samą szczegółowość. W przypadku gdy występują również wydatki niekwalifikowalne, należy wskazać ich wartość tak aby suma wydatków kwalifikowalnych i niekwalifikowalnych była tożsama z całkowitą wartością dokumentu.
	- **d)** Informację o poprawności formalnej i merytorycznej,
	- **e)** Opis w zakresie stosowania ustawy Prawo Zamówień Publicznych:
		- Na fakturze należy zamieścić adnotację, iż wydatki wykazane na fakturze są poniesione w zgodzie z ustawą Prawo Zamówień Publicznych – poprzez podanie Dz. U. i pełnej podstawy prawnej - nr art., jeśli dotyczy również - ust., pkt (podana

podstawa prawna będzie wskazywała na powód stosowania ustawy do danych wydatków lub na powód wyłączenia z przepisów ustawy).

- f) Przedłożone do wniosku faktury/ inne dokumenty księgowe o równoważnej wartości dowodowej wystawione w innym języku niż język polski należy przetłumaczyć przez osobę posiadającą dyplom lub certyfikat poświadczający znajomość danego języka i dołączyć tłumaczenie faktury do wniosku o płatność. Kwoty z faktur /innych dokumentów księgowych o równoważnej wartości dowodowej wyrażone w walucie obcej naleŜy przeliczyć na złote polskie, stosując właściwy na dany dzień kurs waluty zgodnie z art. 30 Ustawy z dnia 29 września 1994 r. o rachunkowości (t.j. Dz. U. z 2009 r., nr 152, poz. 1223) lub wg kursu ustalonego w dokumencie odprawy celnej (w zgłoszeniu celnym). Beneficjenci rozliczający się na podstawie Ustawy z dnia 26 lipca 1991 r. o podatku dochodowym od osób fizycznych (t.j. Dz. U. z 2000 r., Nr 14 poz. 176 ze zmianami) powinni dokonać stosownego przeliczenia w oparciu o art. 14b wskazanej ustawy.
- **g**) W przypadku braku możliwości umieszczenia opisu na odwrocie oryginału faktury/dokumentu księgowego o równoważnej wartości dowodowej należy opis umieścić na oddzielnej kartce trwale złączonej z fakturą/dokumentem księgowym o równoważnej wartości dowodowej. Trwałe złączenie oznacza, iż kartka ta powinna być opisana jako załącznik do faktury/dokumentu księgowego o równoważnej wartości dowodowej. Na oryginale dokumentu powinien się znaleźć zapis informujący o załączniku oraz numer umowy o dofinansowanie projektu i kwota wydatków kwalifikowalnych. Faktura/dokument księgowy o równoważnej wartości dowodowej powinien być przechowywany łącznie z ww. załącznikiem

## *Dowody księgowe wystawione w walucie obcej:*

Beneficjent jest zobowiązany umieścić na fakturach informację o zastosowanych kursach tj. podać kurs średni NBP z dnia poprzedzającego dokonanie transakcji, kurs sprzedaży lub kurs NBP z dnia dokonania zapłaty (w zależności od tego z jakiego rachunku dokonywano zapłaty- rachunek złotowy lub walutowy) oraz daty obowiązywania podanych kursów.

W przypadku, gdy system przetwarzania danych (np. program rachunkowo-księgowy) zapewnia automatyczne przeliczenie walut obcych na walutę polską, a wykonanie tego przeliczenia potwierdza odpowiedni wydruk to dopuszczalne jest załączenie takiego dokumentu bez ww. opisu.

Beneficjent zobowiązany jest do złożenia, wraz z pierwszą fakturą (lub innym dokumentem księgowym o równoważnej wartości dowodowej) w walucie obcej, informacji o zasadach ujętych w polityce rachunkowości stosowanych do rozliczeń związanych z transakcjami walutowymi, jeżeli odrębne przepisy nakładają obowiązek posiadania takiej polityki

Zasady przeliczania dowodów księgowych wystawionych w walutach obcych zostały opisane w Przewodniku Beneficjenta w punkcie 7.4.

**Wszystkie kopie dokumentów powinny być potwierdzone za zgodność z oryginałem przez osobę do tego upoważnioną oraz opatrzone datą.** Prawidłowo potwierdzona za zgodność z oryginałem kopia to podpis na każdej stronie np. z zapisem "potwierdzam za zgodność z oryginałem"/"zgodnie z oryginałem" lub podpis na pierwszej stronie z zapisem "potwierdzam za zgodność z oryginałem od strony …do strony…." oraz parafki na pozostałych stronach – dokument powinien mieć ponumerowane strony i być spięty, tak aby nie ulegało wątpliwości, co jest potwierdzane za zgodność z oryginałem.

# **UWAGA!**

## **Istnieje obowiązek nadawania oryginałom faktur/innych dokumentów o równoważnej wartości dowodowej oznaczenia informującego o Programie i Funduszu, z którego finansowane są wydatki.**

W związku z tym faktury/inne dokumenty księgowe o równoważnej wartości dowodowej powinny być opatrzone adnotacją: "*Projekt jest współfinansowany ze środków Europejskiego Funduszu Rozwoju Regionalnego oraz ze środków budŜetu państwa w ramach RPO WP na lata 2007-2013"*. W przypadku, gdy projekt nie jest współfinansowany z budżetu państwa zwrot "oraz z budżetu państwa" nie jest zamieszczany. Zapis ten może również występować w formie pieczęci.

## **Zgodnie z wymogiem Komisji Europejskiej adnotacja ta powinna być umieszczona na pierwszej stronie oryginału faktury/innego dokumentu księgowego o równoważnej wartości dowodowej (przed jej skopiowaniem).**

Dodatkowo zgodnie z wymogiem Komisji Europejskiej na pierwszej stronie **oryginału** faktury/innego dokumentu o równoważnej wartości dowodowej, należy zamieścić **informację o tym, kiedy wykazano wydatek we wniosku o płatność**. W związku z tym faktury/inne dokumenty o równoważnej wartości dowodowej powinny być opatrzone **adnotacją:** *"Ujęto we wniosku o płatność z dnia …"* (dzień – miesiąc- rok w dowolnym formacie - data podpisania pierwszej wersji wniosku o płatność, w którym ujęto wydatek).

2. Poświadczone za zgodność z oryginałem kopie dokumentów potwierdzających odbiór/wykonanie prac, np. protokoły odbioru – dotyczy to tylko przypadków, gdy dokumenty te są wymagane przepisami prawa lub umową z wykonawcą/dostawcą.

3. Poświadczone za zgodność z oryginałem kopie wyciągów z rachunku bankowego beneficjenta przedstawiające dokonane operacje bankowe lub kopie przelewów bankowych wygenerowanych elektronicznie na których widnieje adnotacja "zaksięgowano dnia..." lub pokrewna, potwierdzających poniesienie wydatków za okres, którego dotyczy wniosek o płatność. Zgodność z oryginałem kopii dokumentu poświadczana jest przez umieszczenie np. słów "za zgodność z oryginałem"/"zgodnie z oryginałem", oraz daty i odręcznego podpisu osoby z pionu finansowego (np. główny księgowy) lub innej osoby upoważnionej pisemnie przez beneficjenta, wraz z podaniem pełnionej funkcji/stanowiska służbowego w instytucji składającej wniosek (np. pieczątka).

4. Inne dokumenty (gdy są wymagane zgodnie z umową o dofinansowanie projektu); w szczególności:

- **a)** w przypadku zakupu urządzeń, które nie zostały zamontowane poświadczone jw. za zgodność z oryginałem kopie protokołów odbioru urządzeń, przyjęcia na magazyn z podaniem ich miejsca składowania,
- **b)** poświadczone jw. kopie dokumentów potwierdzających realizację danego projektu lub jego części zgodnie z wnioskiem o dofinansowanie projektu (np. wymagane dyplomy, certyfikaty, dokumenty potwierdzające realizację Prawa zamówień publicznych);
- **c)** beneficjenci, którzy zgodnie z ustawą o rachunkowości mają obowiązek prowadzenia ksiąg rachunkowych są zobowiązani do przedłożenia wraz z pierwszą fakturą/innym dokumentem księgowym o równoważnej wartości dowodowej, wyrażoną w walucie

obcej, informację o zasadach ujętych w polityce rachunkowości stosowanych do rozliczeń związanych z transakcjami walutowymi.

W przypadku projektów, w których VAT jest kosztem kwalifikowalnym beneficjent, zobowiązany jest corocznie, wraz z pierwszym wnioskiem o płatność składanym w danym roku, przedkładać oświadczenie o kwalifikowalności podatku VAT z podaniem podstawy prawnej wskazującej na brak możliwości odzyskania podatku VAT wraz ze zobowiązaniem się do zwrotu zrefundowanej w ramach projektu części poniesionego VAT w przypadku zaistnienia przesłanek umożliwiających odzyskanie ww. podatku w tym – jeżeli projekt zostanie wykorzystany na cele działalności opodatkowanej podatkiem VAT. Na oświadczeniu należy zamieścić klauzulę o odpowiedzialności karnej wynikającej z art. 297 Kodeksu karnego, dotyczącej poświadczenia nieprawdy, co do okoliczności mającej znaczenie prawne wraz z zaświadczeniem właściwego urzędu skarbowego o statusie podatnika VAT.

W przypadku, gdy beneficjent dołącza do wniosku o płatność inne załączniki, nie wskazane w punkcie 28, powinien umieścić tą informację w piśmie przekazującym wniosek (lub dodatkowym zestawieniu załączników).

Oświadczenia, wyjaśnienia, pełnomocnictwa i inne tego typu dokumenty sporządzane przez beneficjenta w związku z rozliczaniem projektu powinny być przedkładane w oryginale i opatrzone datą sporządzenia. Pełnomocnictwa powinny zawierać co najmniej informację określającą zakres przedmiotowy pełnomocnictwa, okres jego obowiązywania (określenie od kiedy, do kiedy jest ważne) oraz dane osoby, której upoważnienie jest udzielane.

## **Pod załącznikami należy wpisać:**

Nazwę miejscowości i datę sporządzenia wniosku o płatność.

**Whiosek musi być** parafowany przez osobę do tego upoważnioną na każdej ze stron oraz **opatrzony podpisem i pieczęcią imienną na ostatniej stronie przez przynajmniej jedną osobę, upowaŜnioną do podpisania wniosku.** 

**KaŜdy z załączników musi być parafowany na kaŜdej ze stron przez osobę do tego upowaŜnioną oraz opatrzony pieczęcią imienną, w przypadku, gdy nie jest potwierdzany za zgodność z oryginałem.** 

Do umieszczania paraf oraz podpisów na wniosku o płatność i załacznikach należy **uŜywać tuszu niebieskiego.**